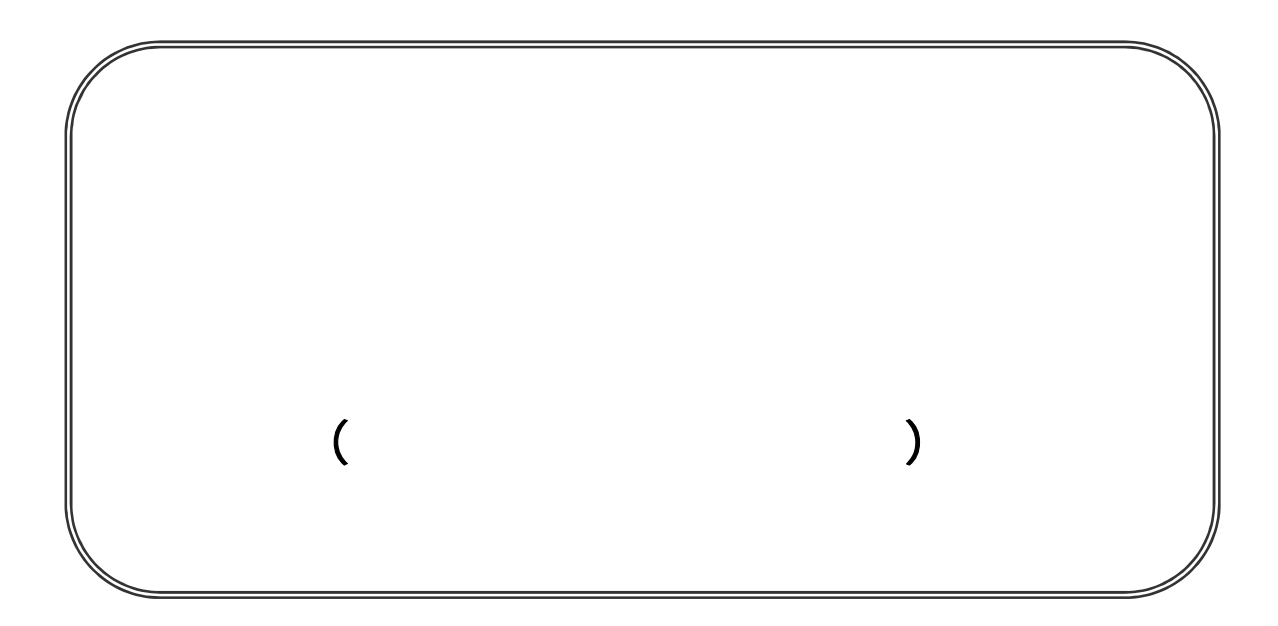

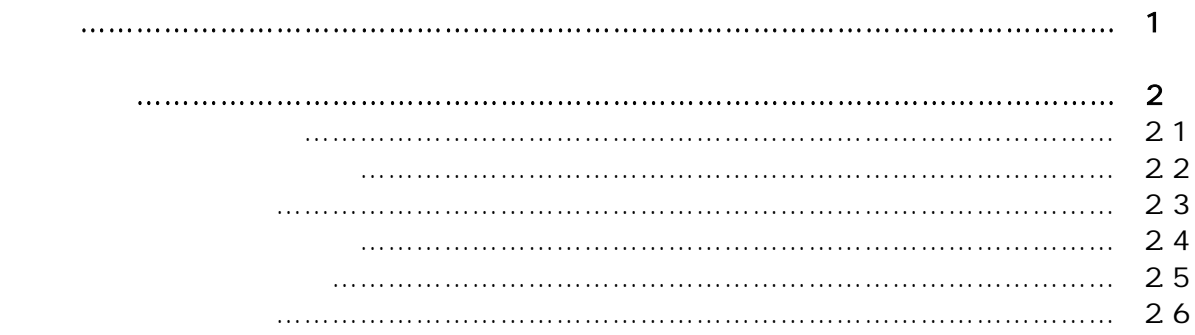

 $\,$  )  $\,$ 

 $\bar{)}$ 

 $\,$  )  $\,$ 

 $\overline{C}$ 

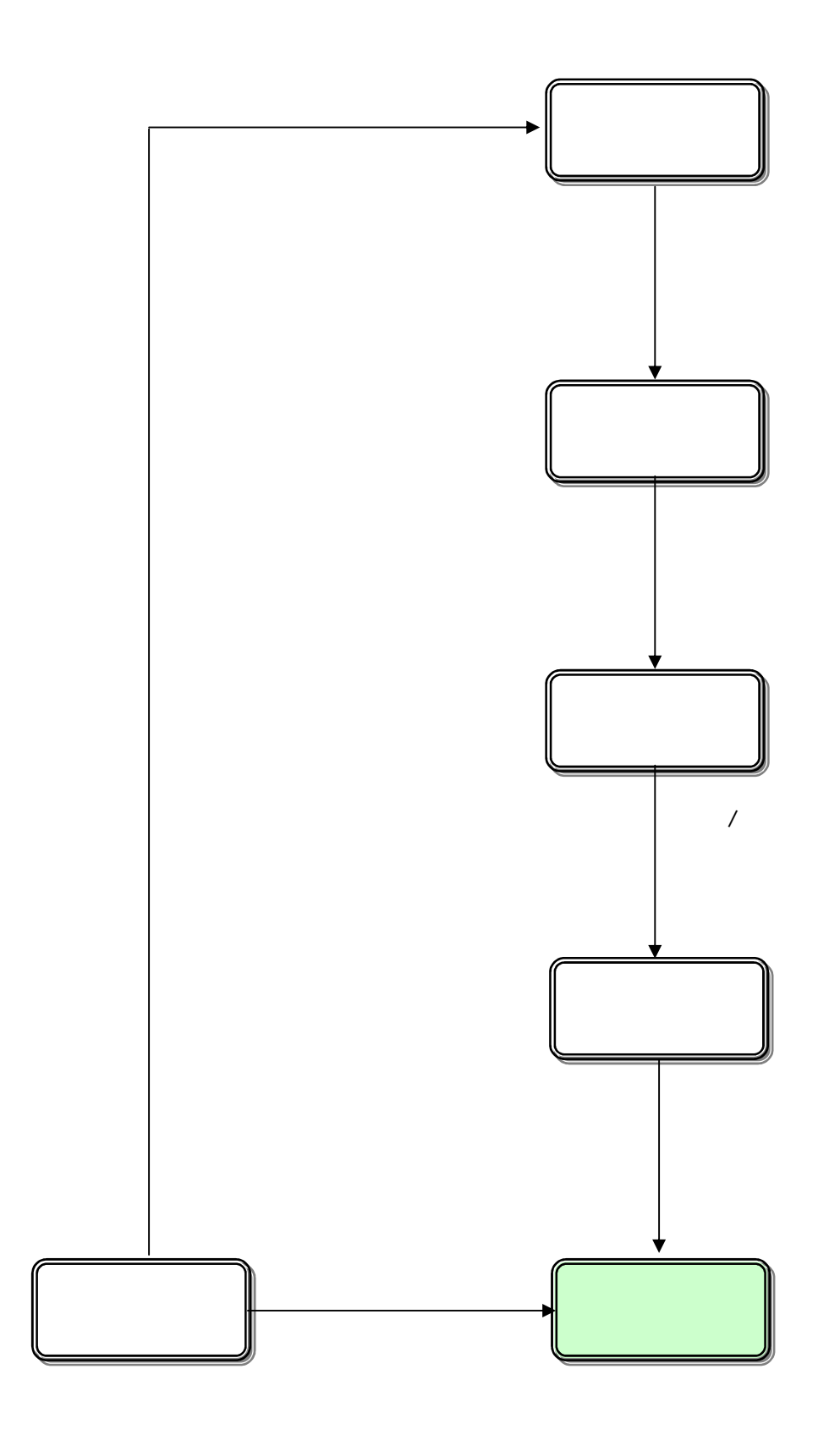

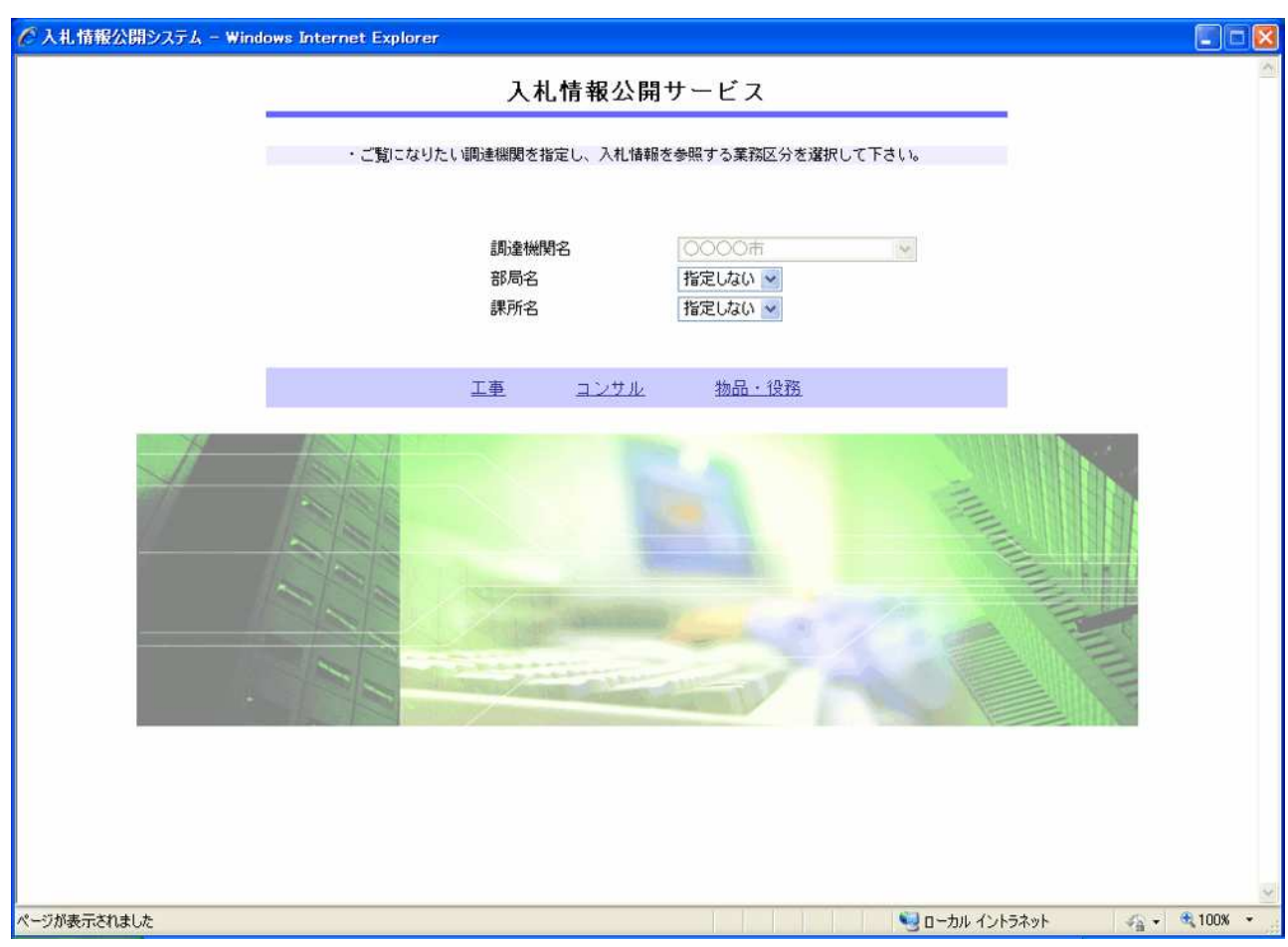

ポイント

#### 2. 2

 $\,$  )  $\,$ 

 $\overline{C}$ 

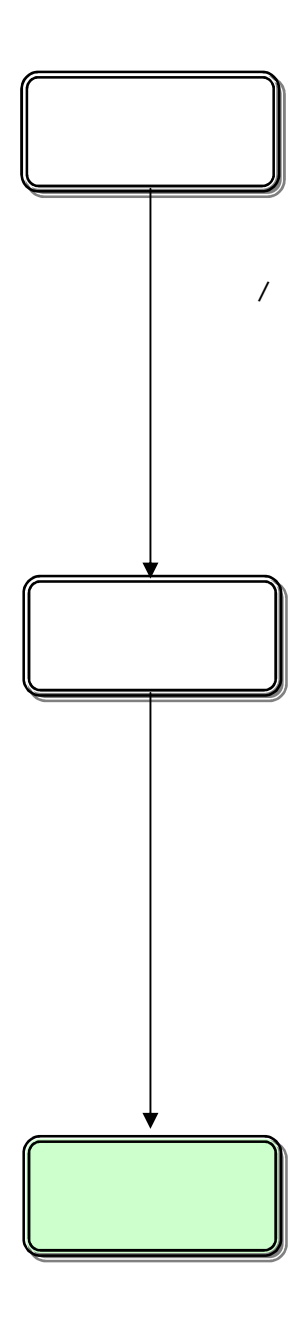

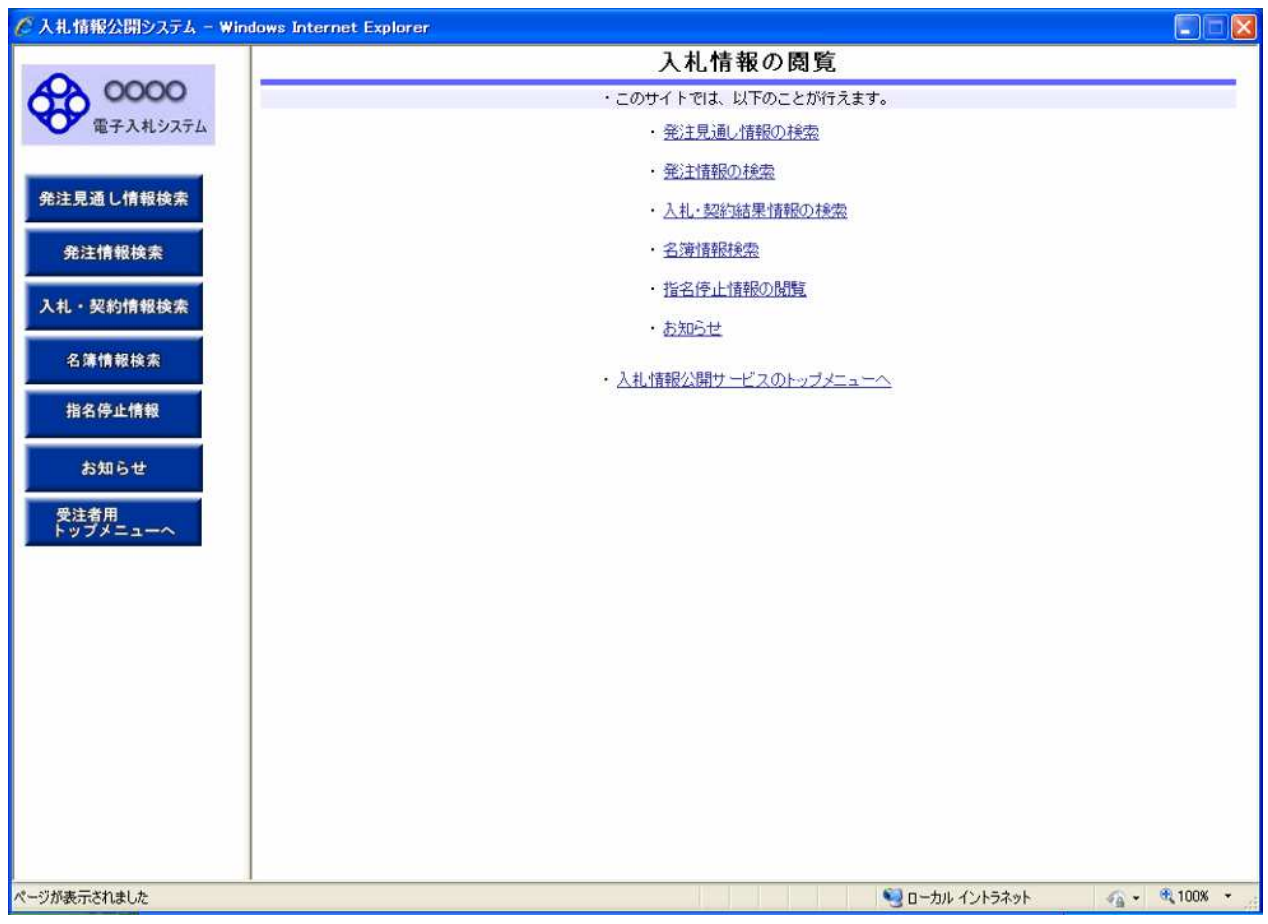

## 2.2-3

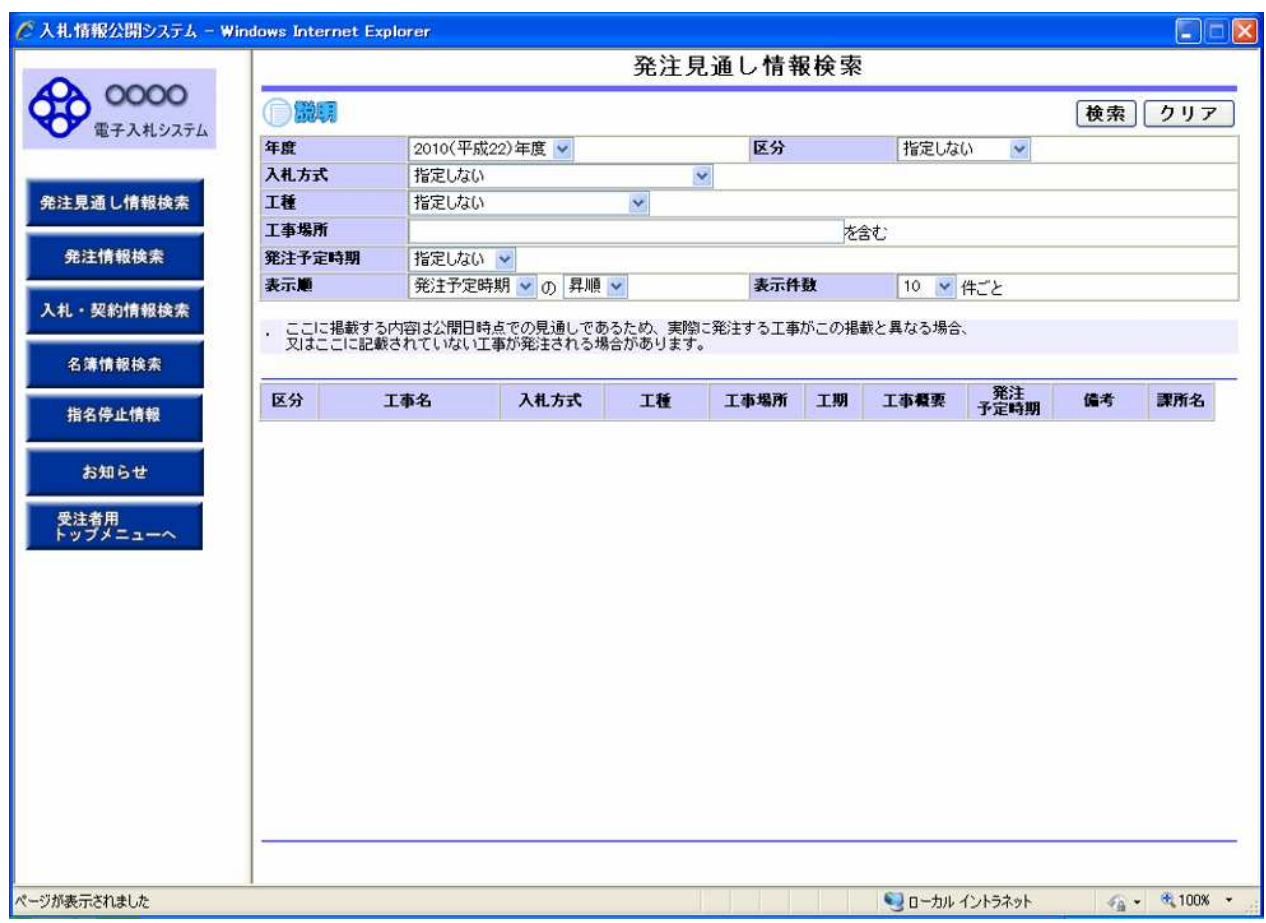

操作説明

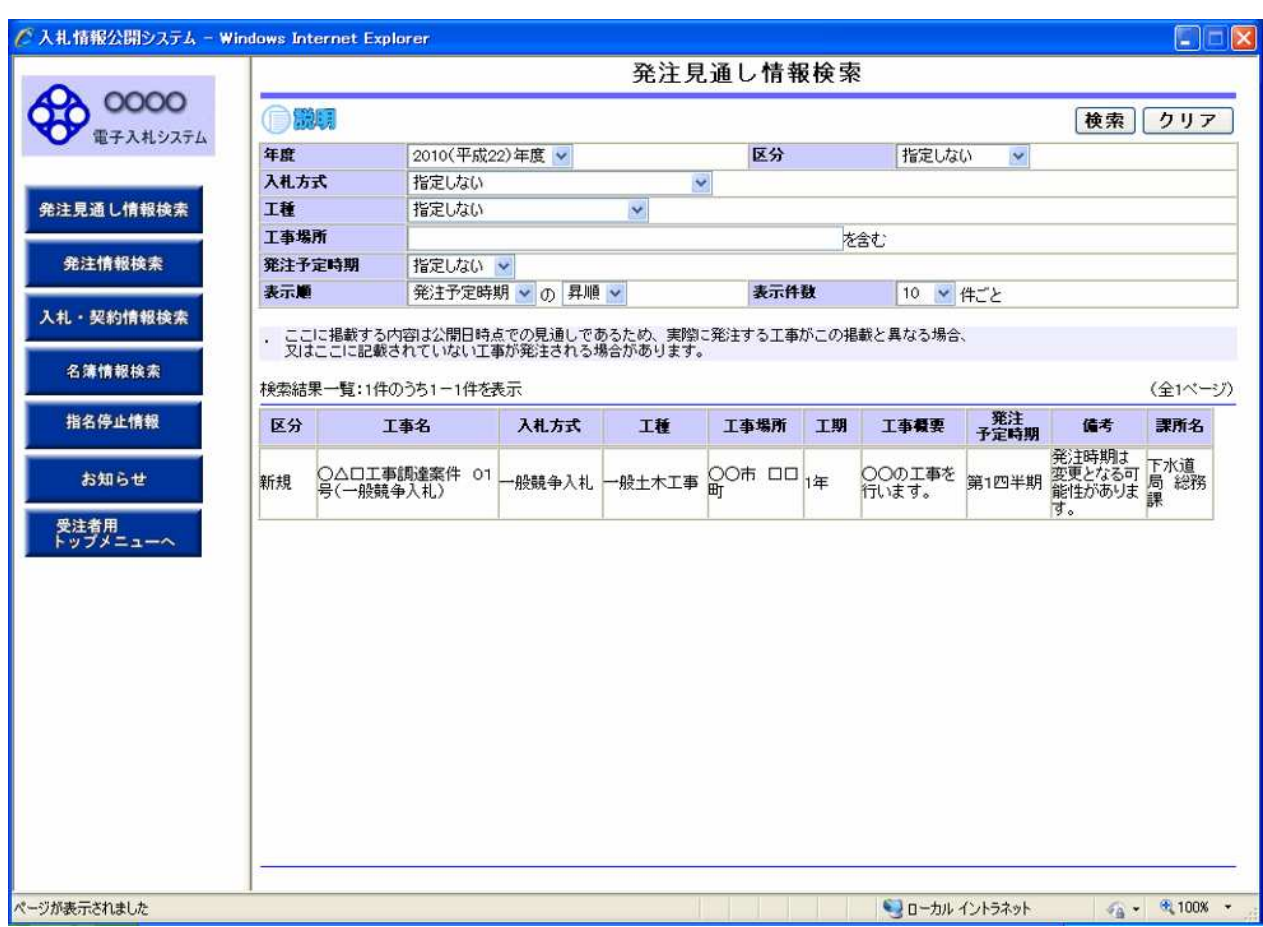

操作説明

2. 3

 $\,$  )  $\,$ 

 $\overline{C}$ 

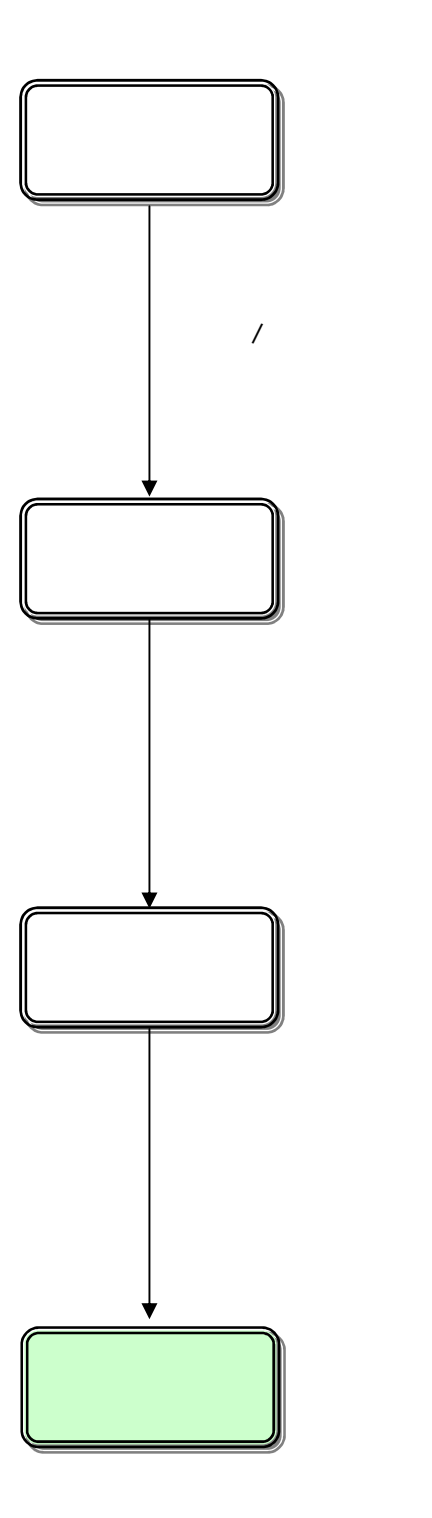

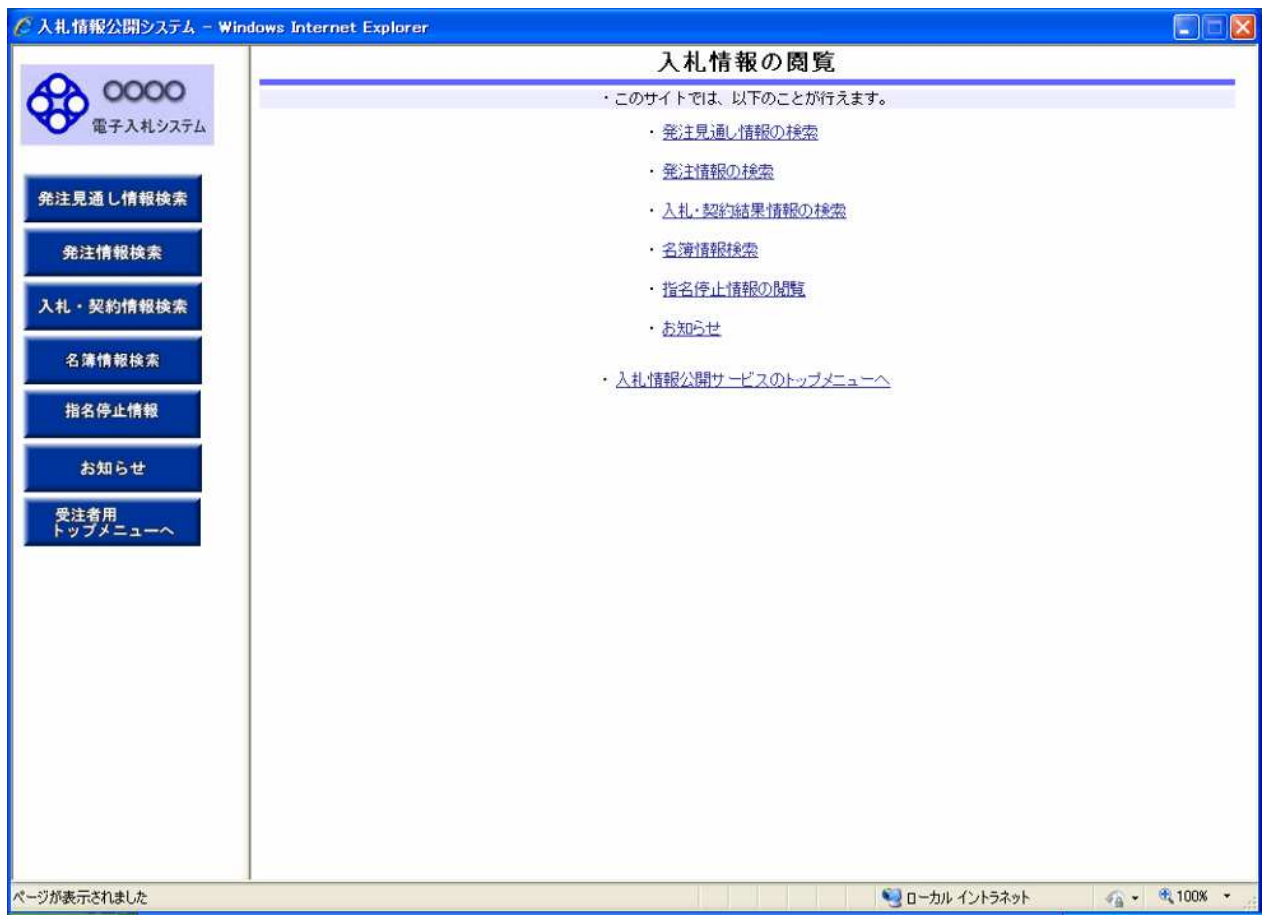

## 2.3-3

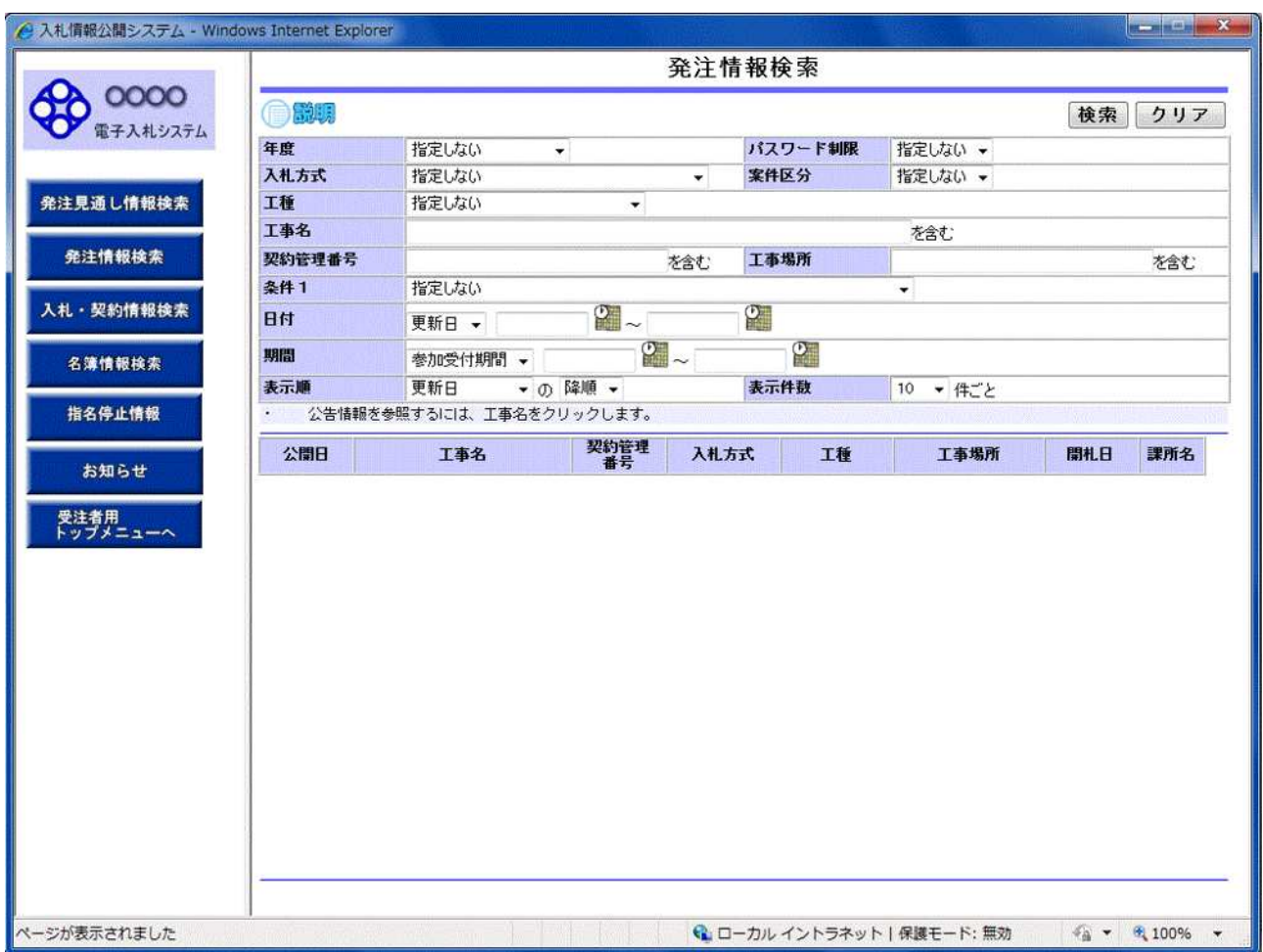

ポイント

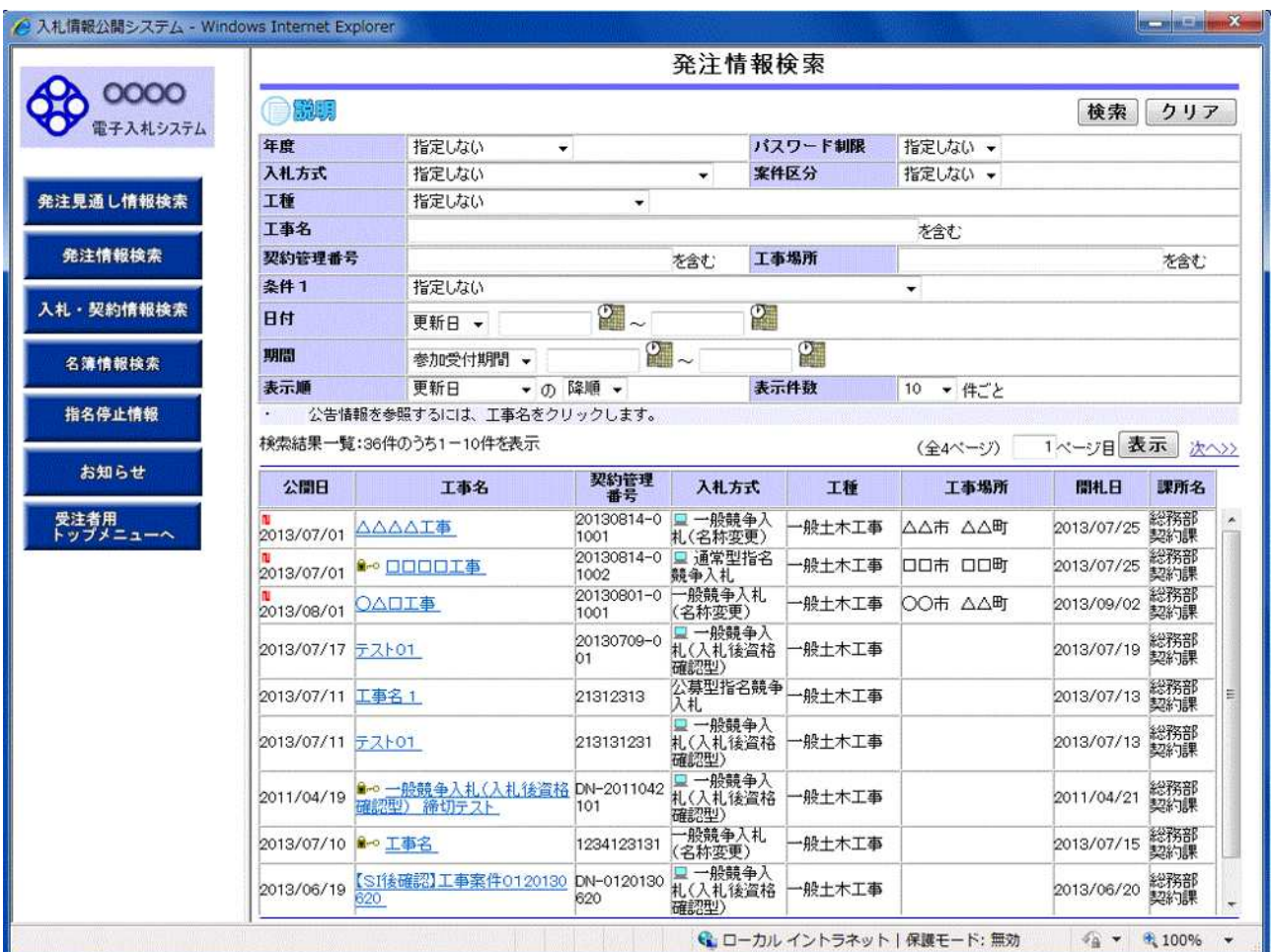

④【次へ>>】リンク

操作説明

 $\gg$ 

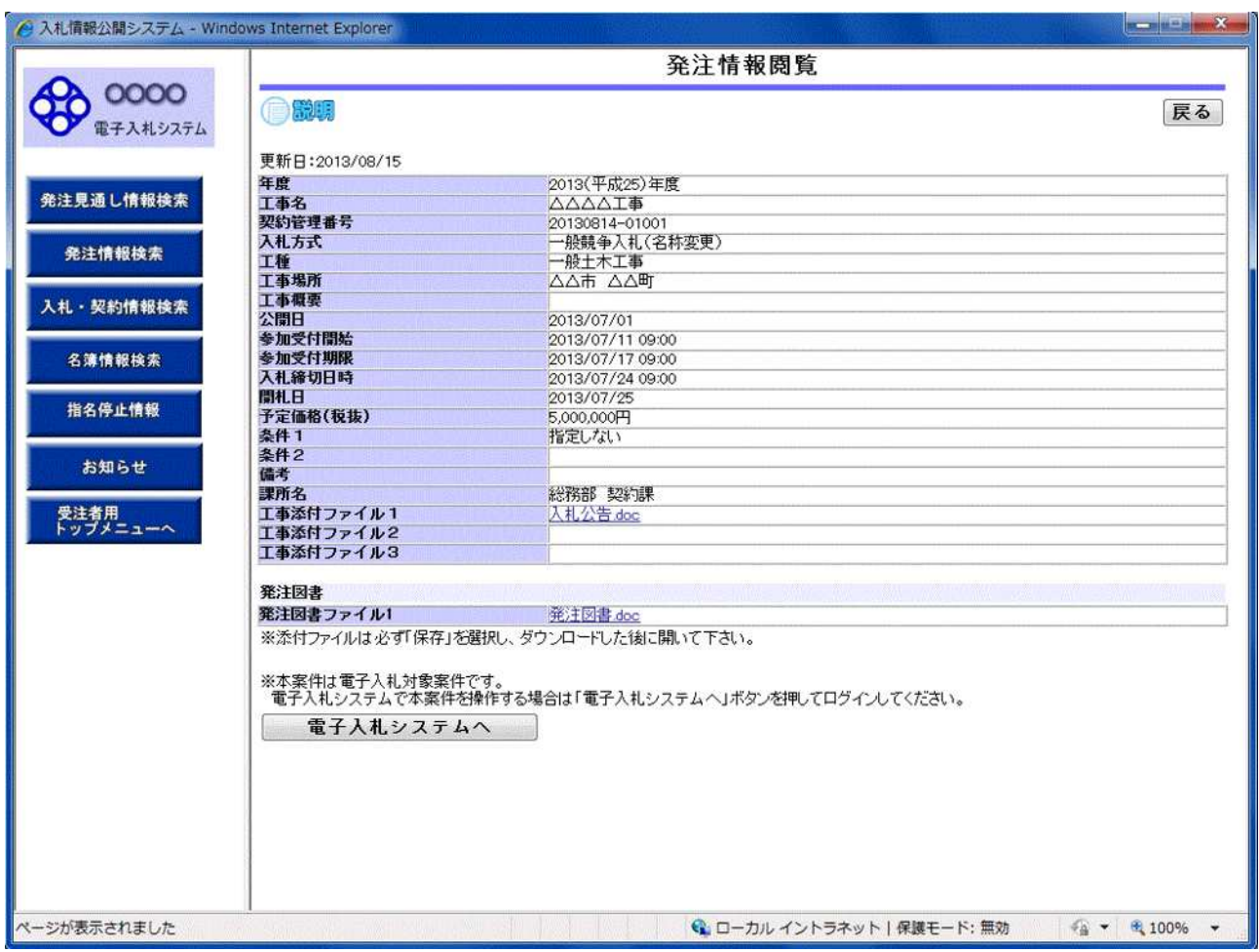

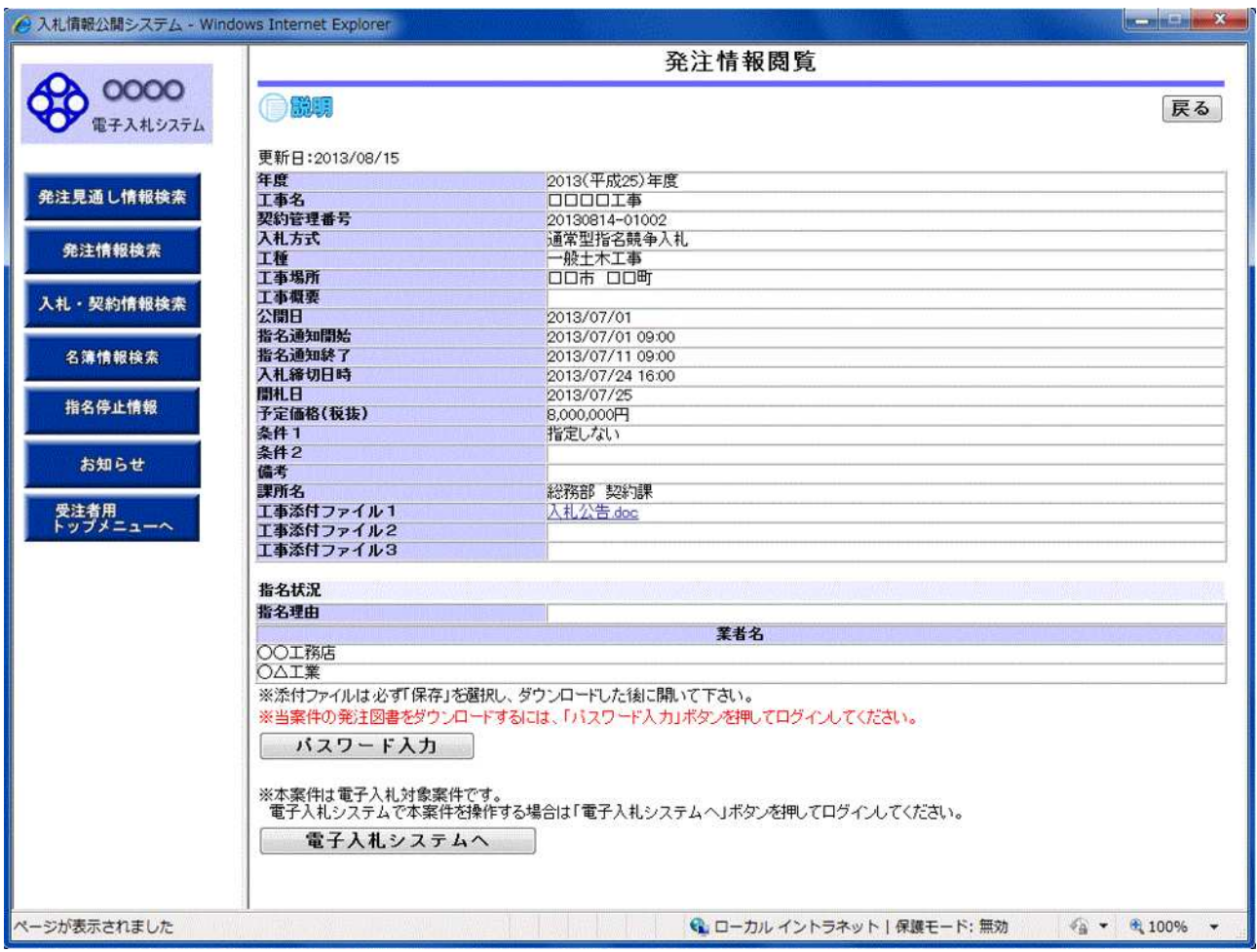

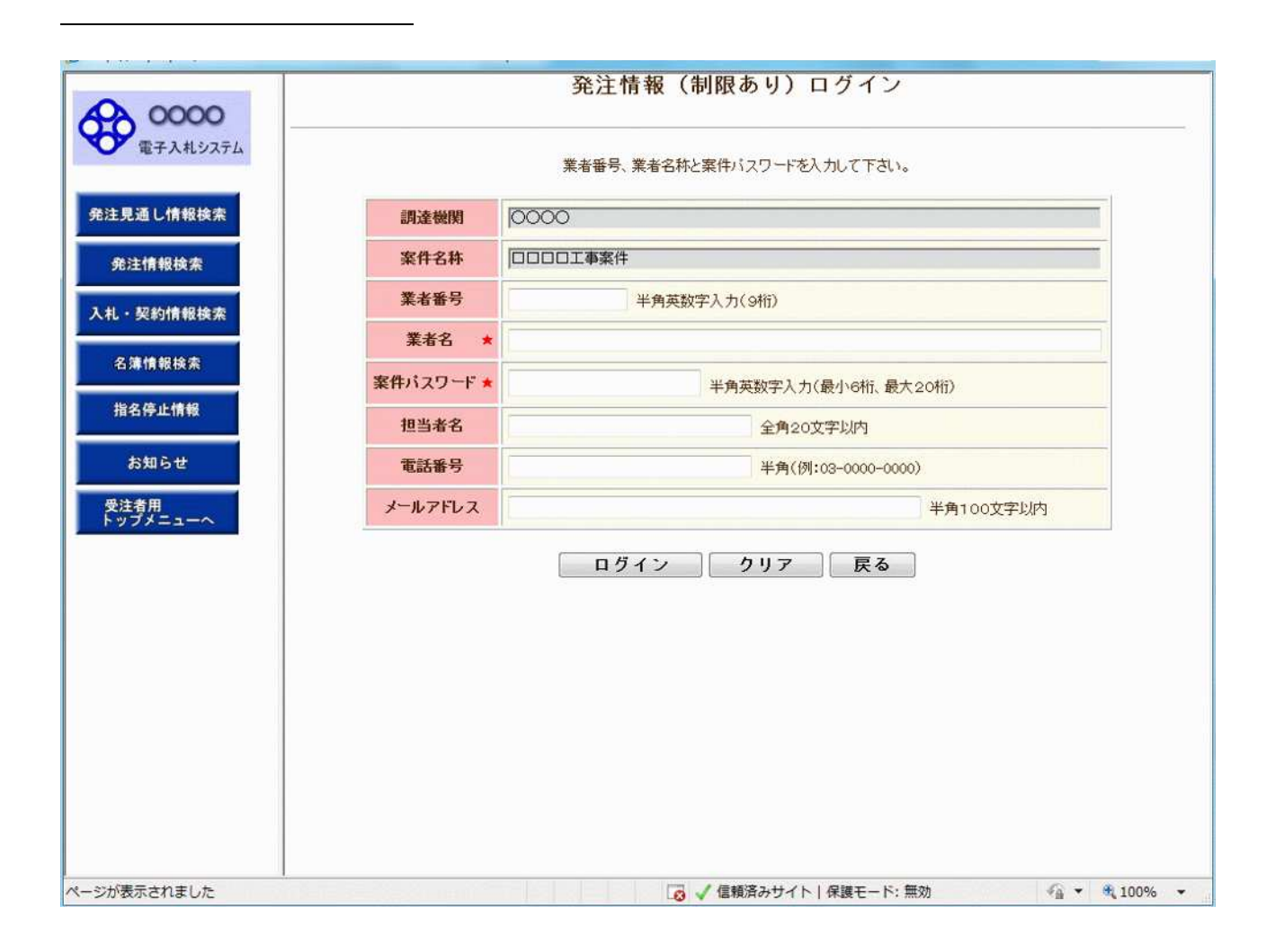

ポイント

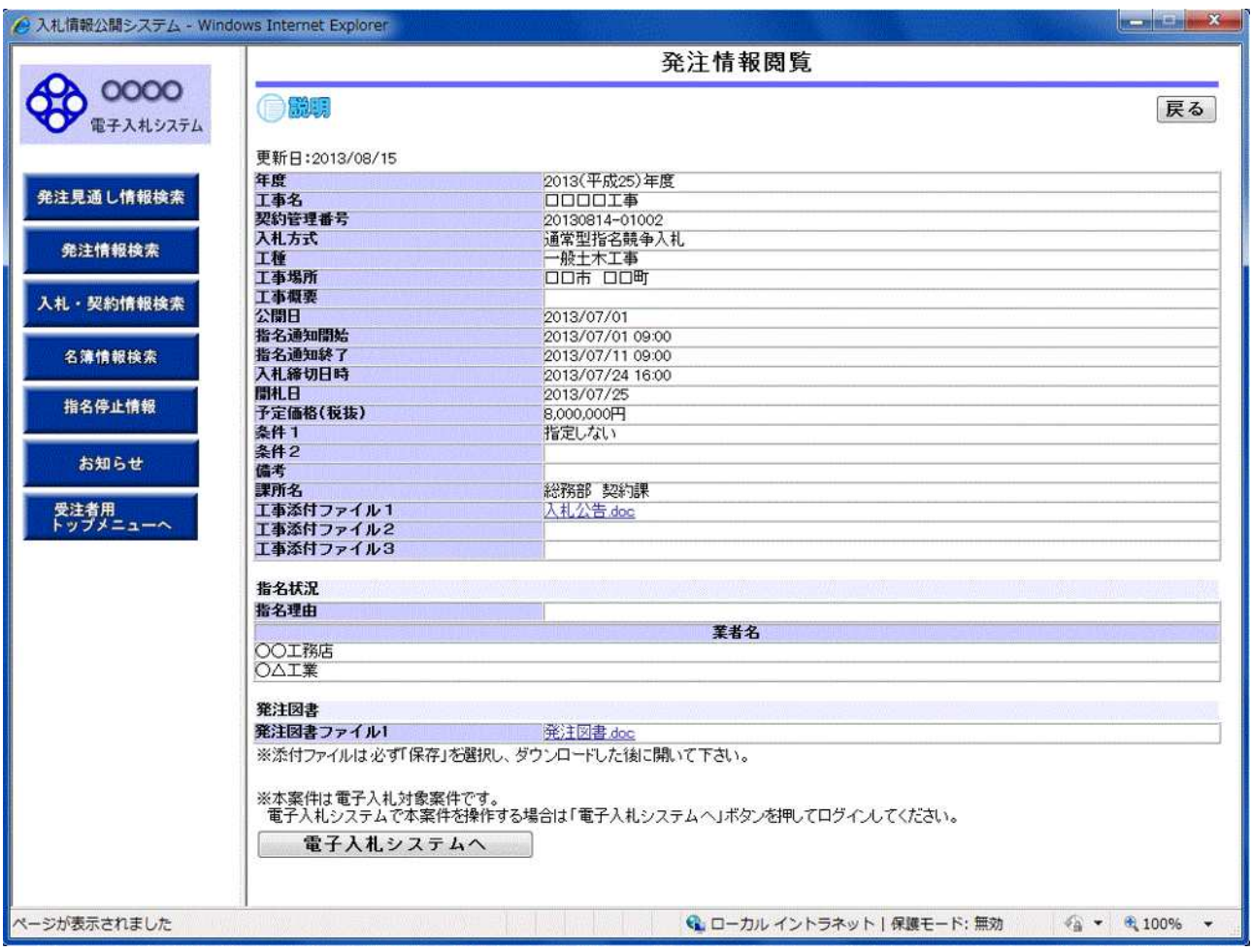

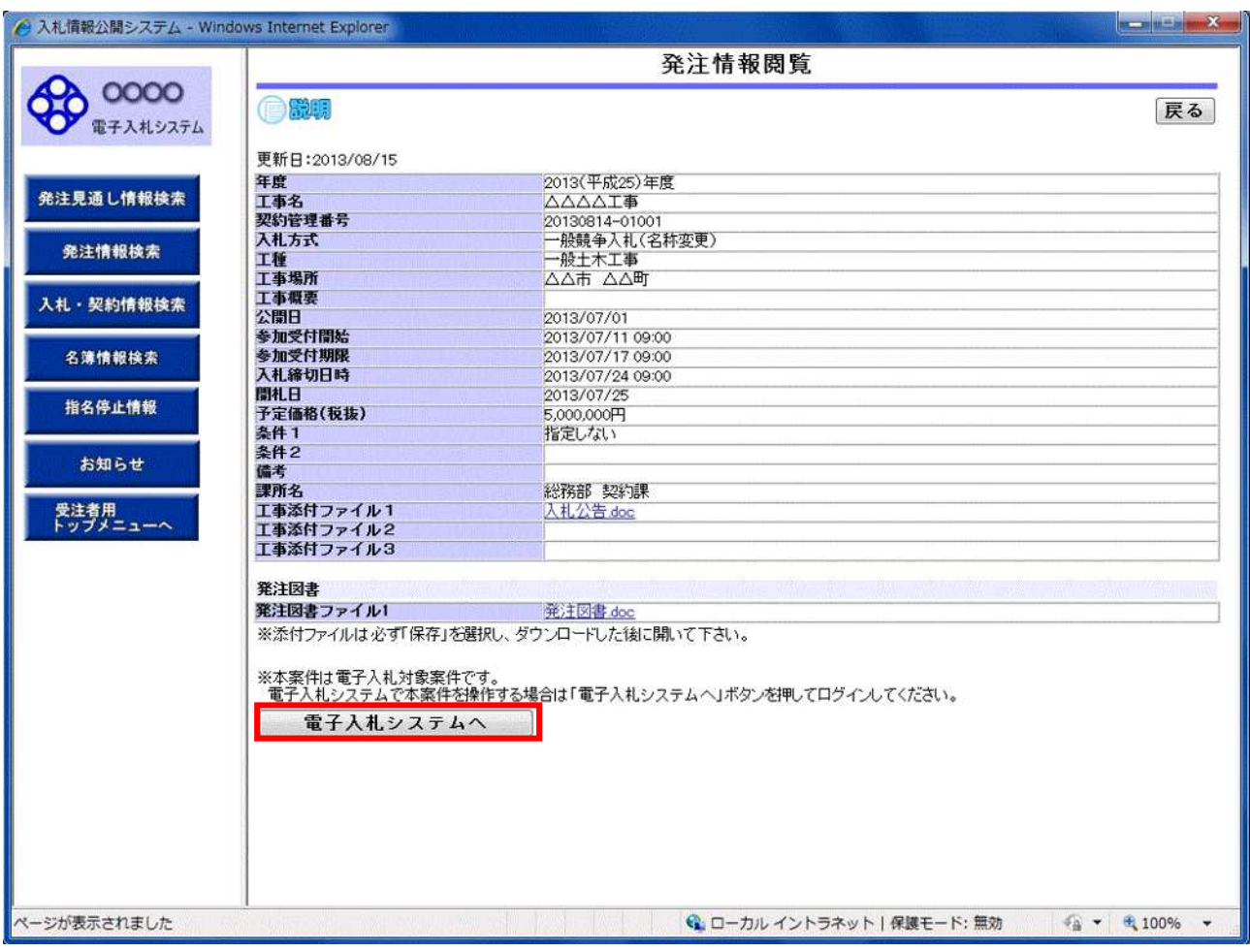

 $\overline{C}$ 

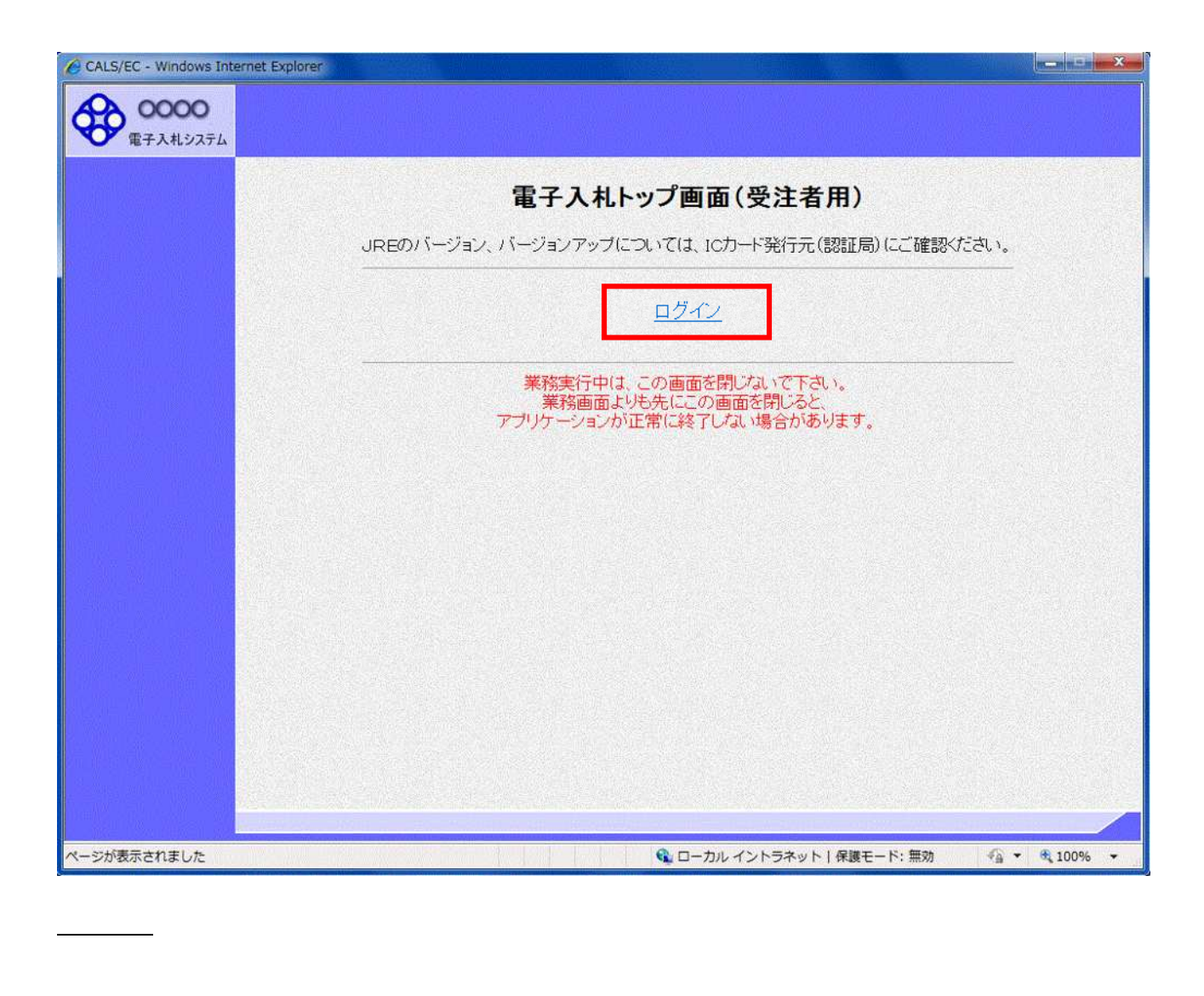

時刻 PIN

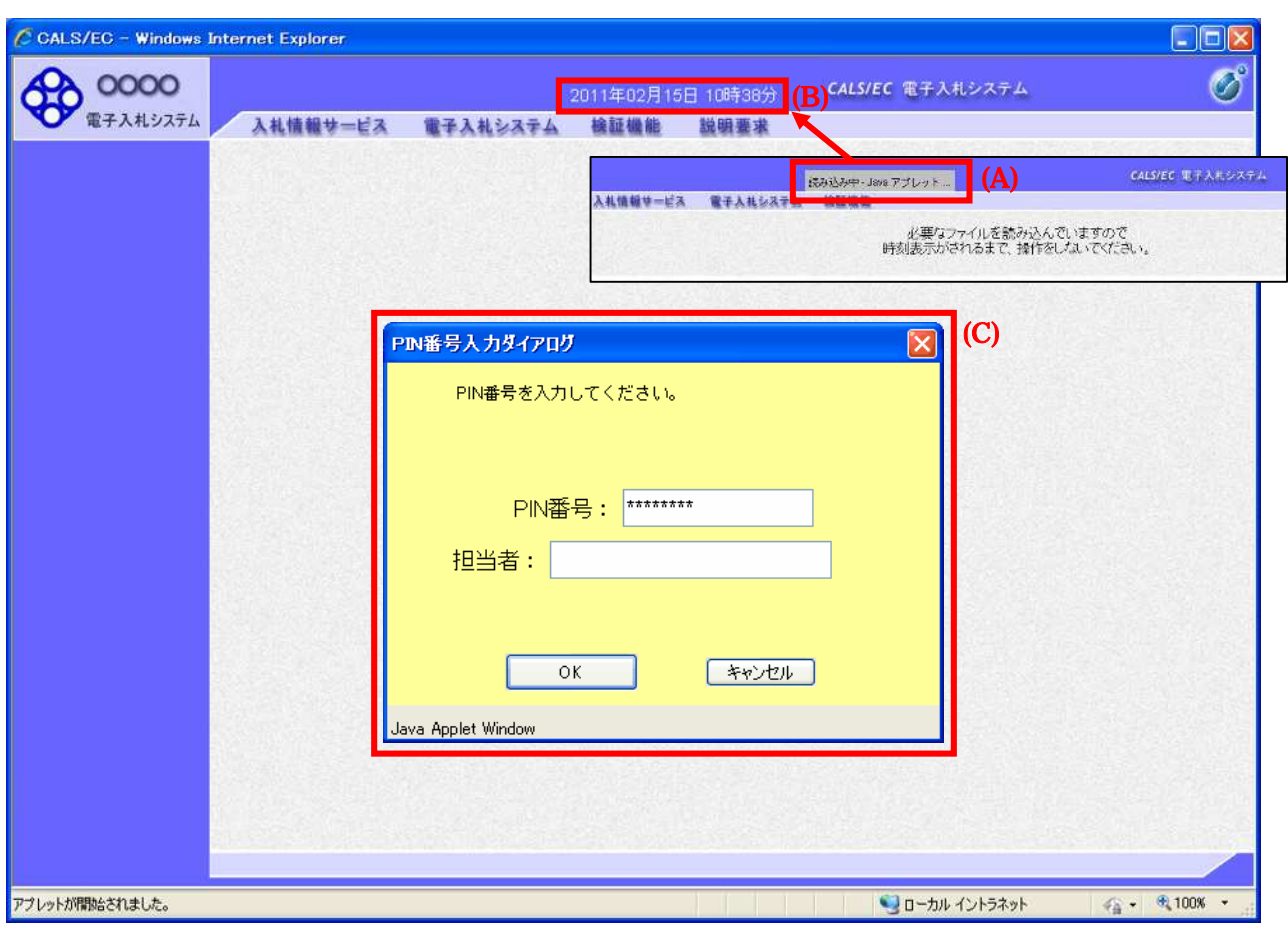

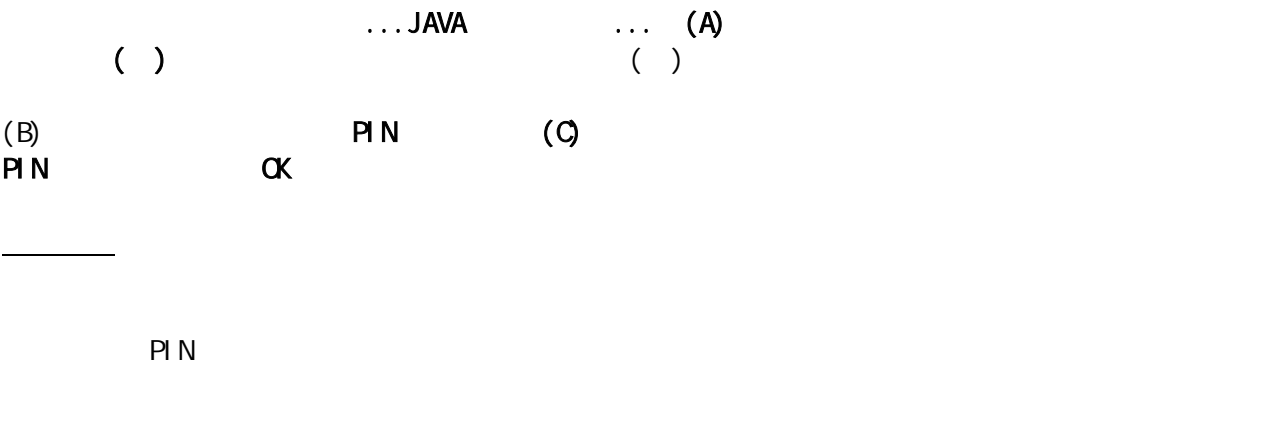

PI<sub>N</sub>

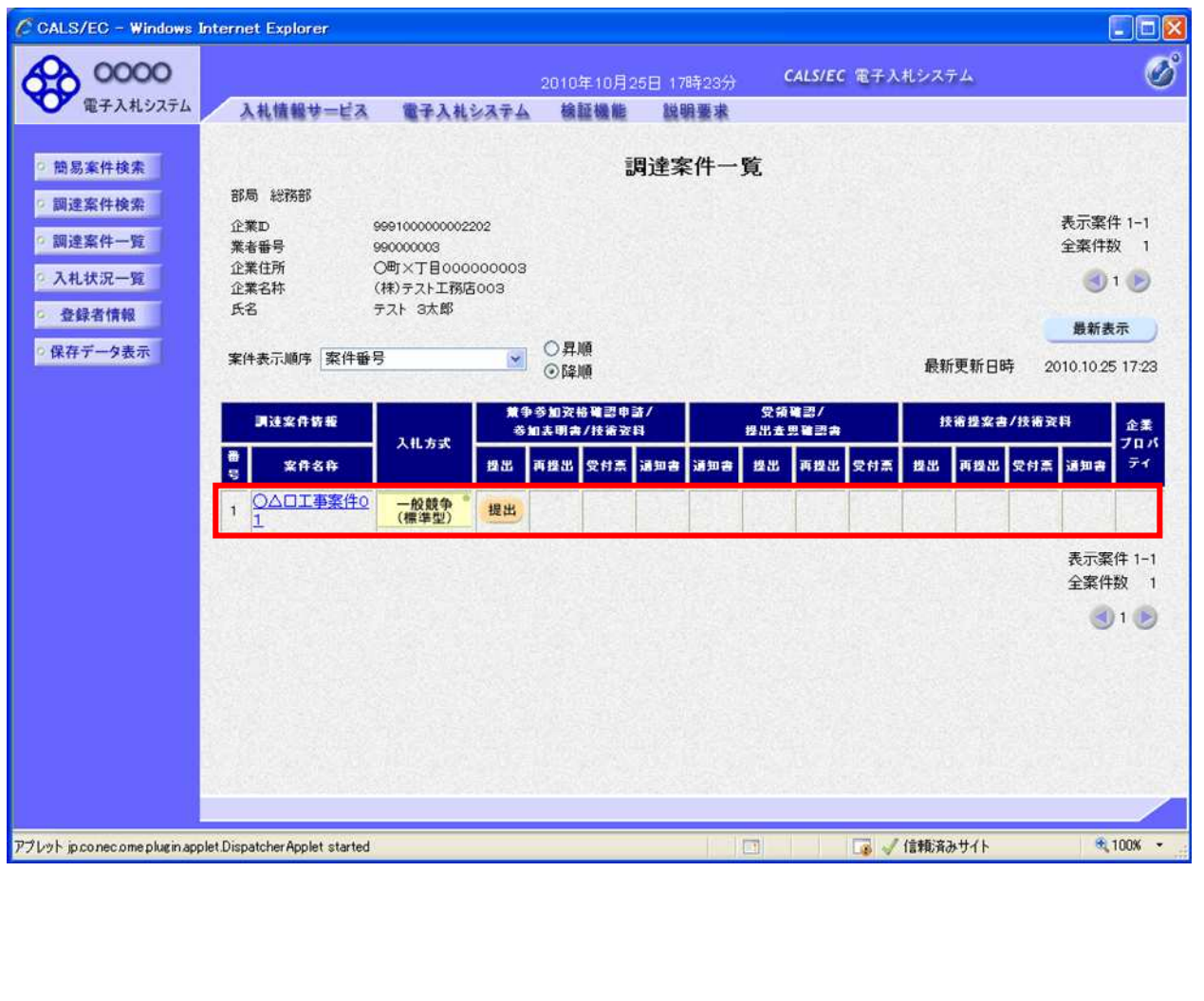

 $\left($ 

)

 $\langle$ 

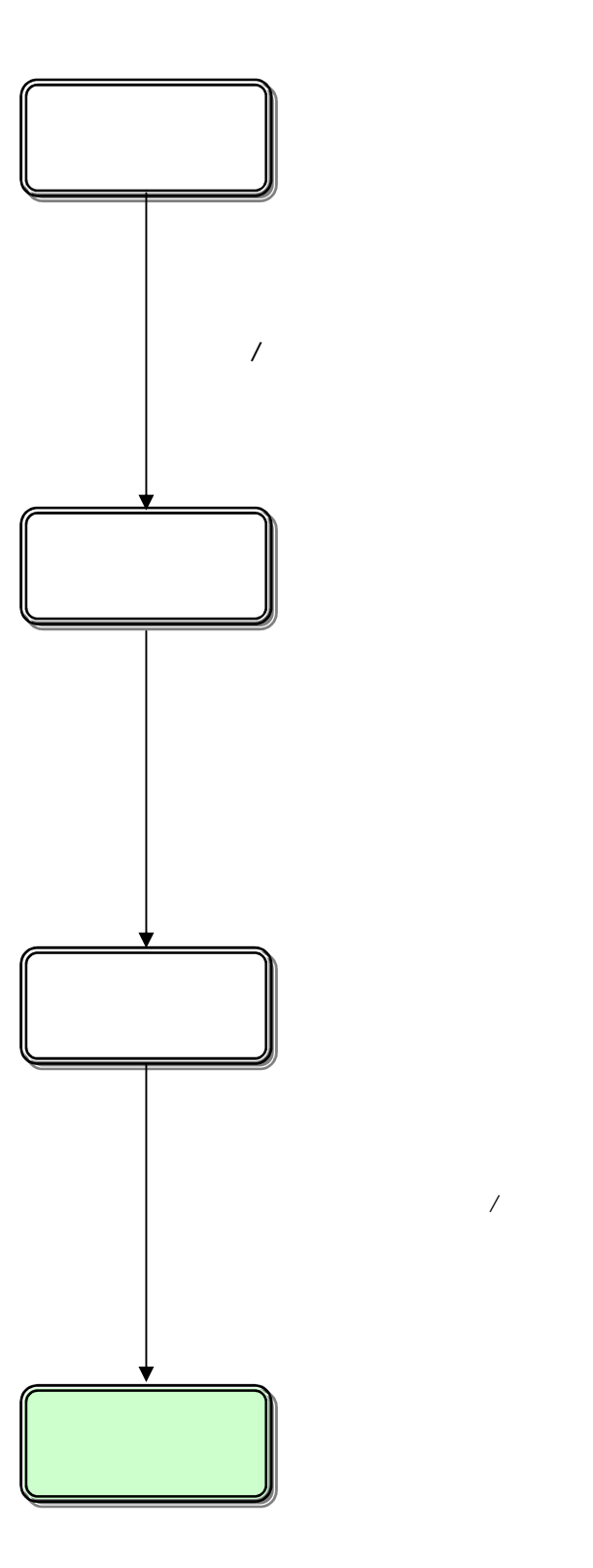

2.4-1

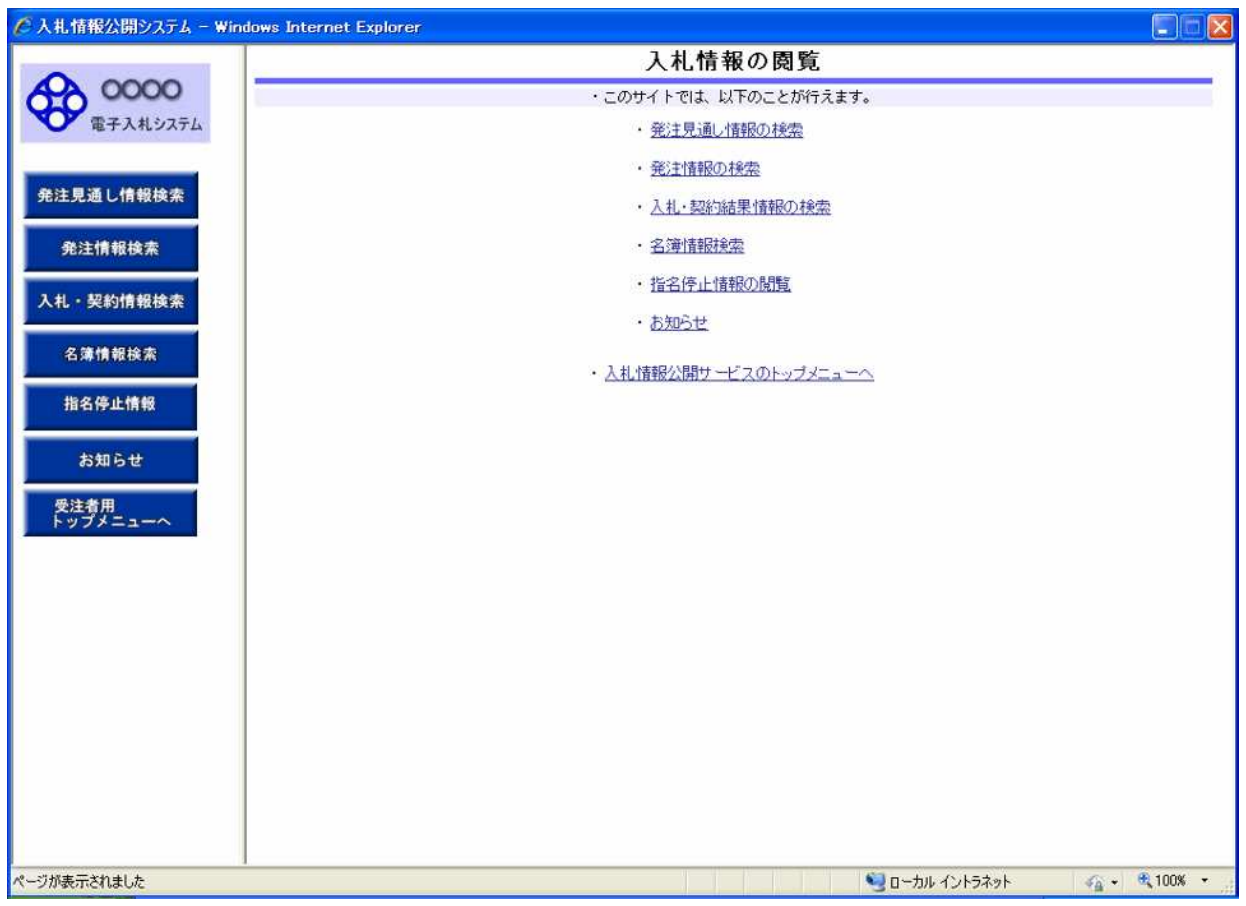

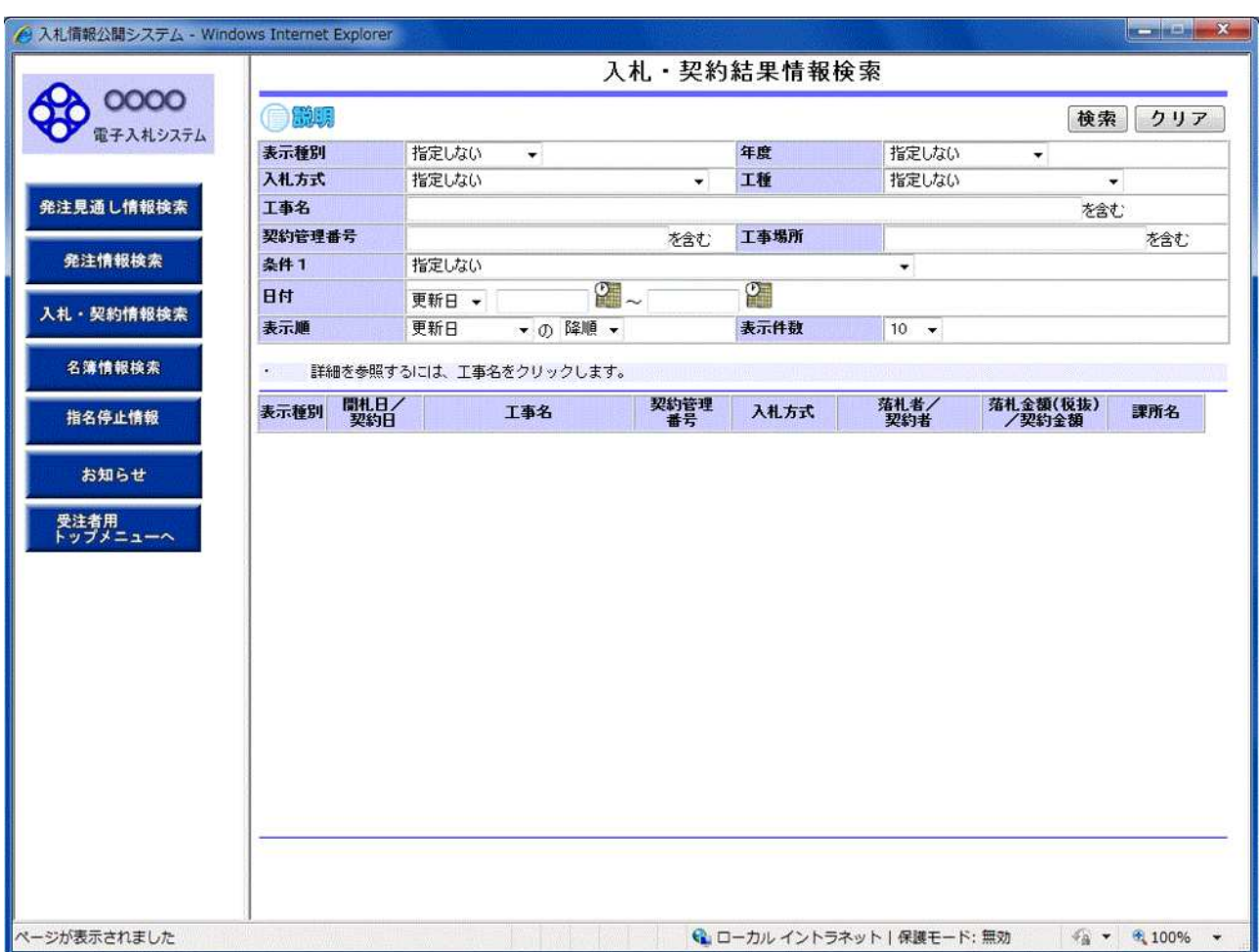

操作説明

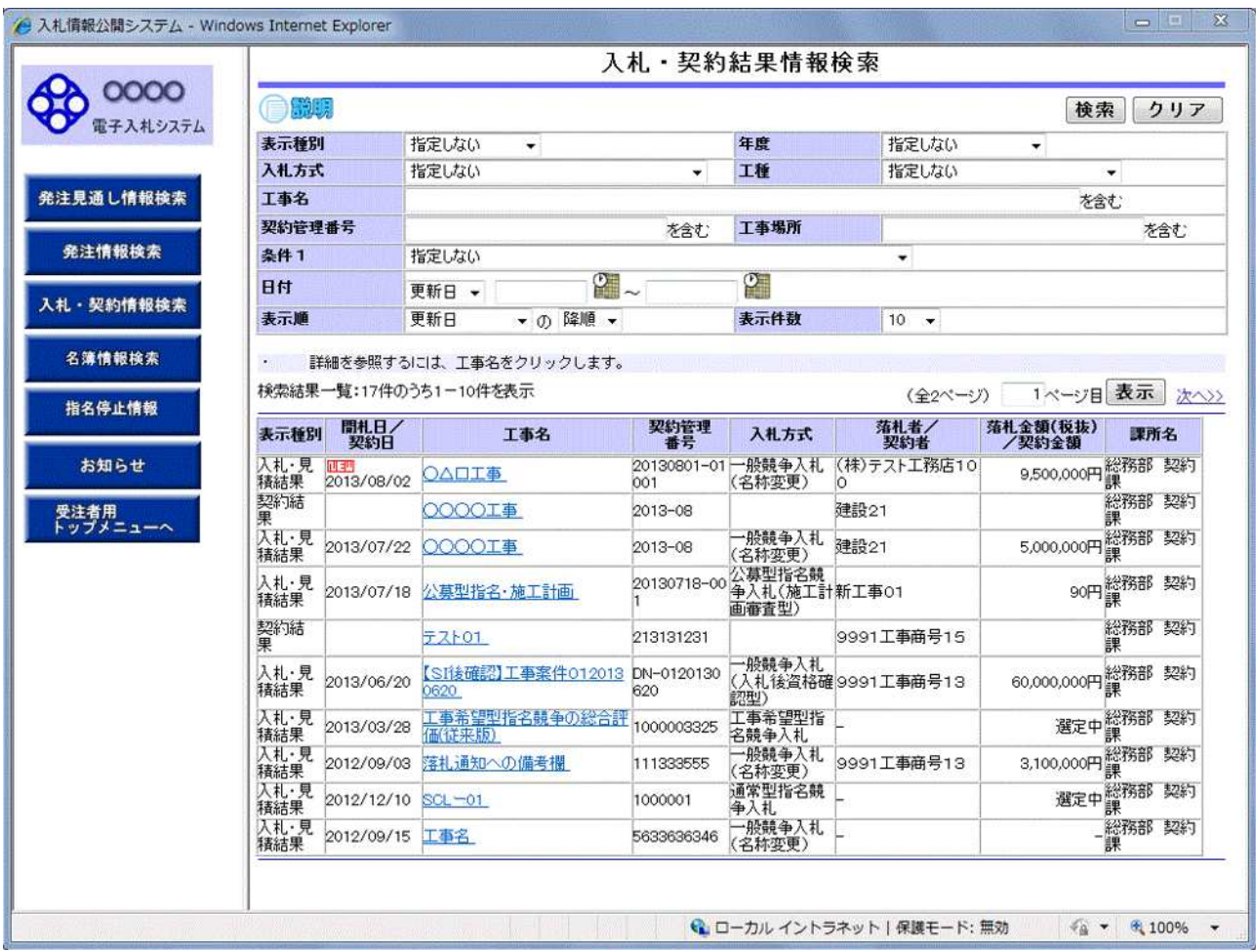

 $\rightarrow$ 

(and  $\overline{z}$  )

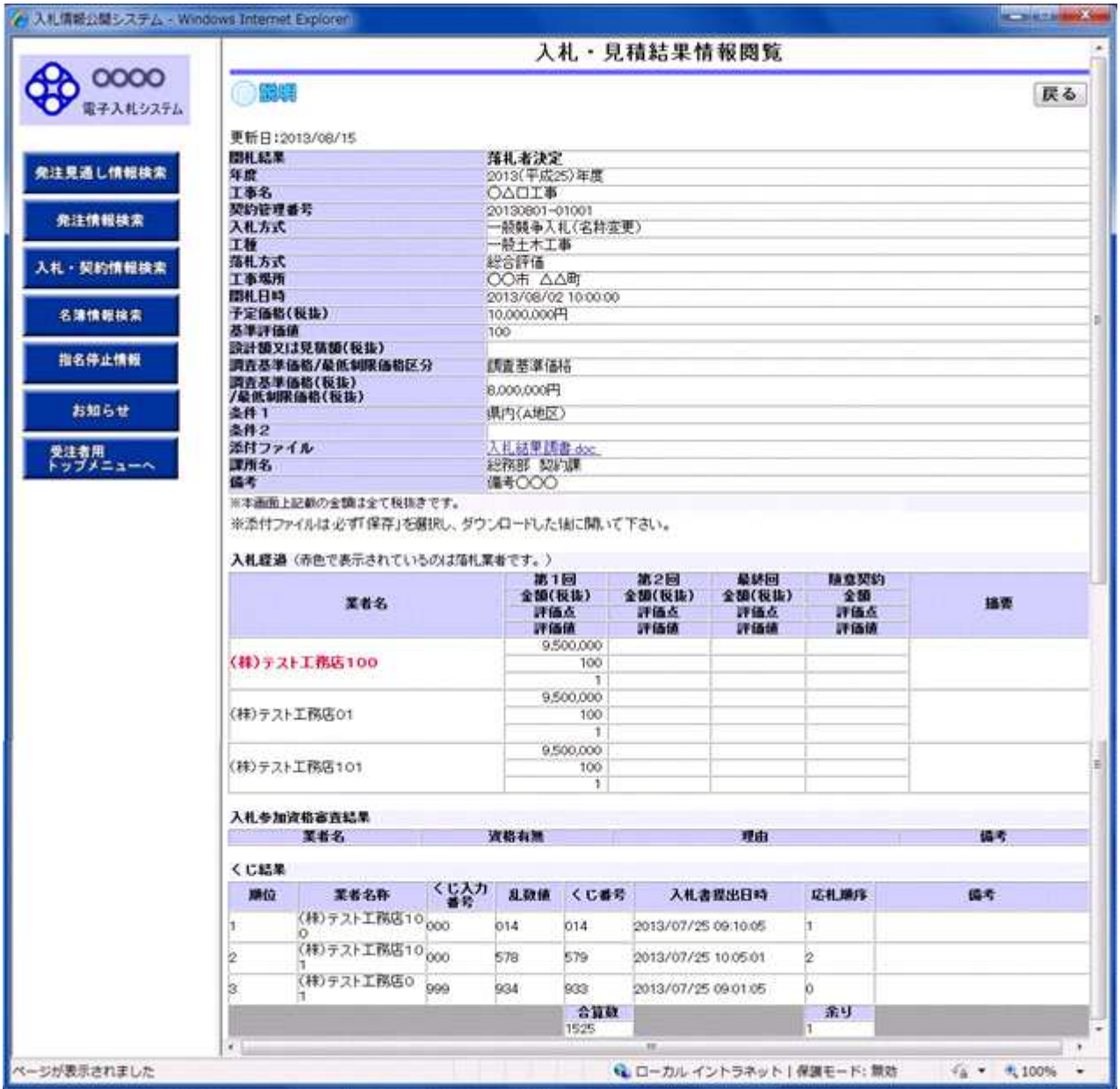

#### 2. 5

 $\,$  )  $\,$ 

 $\overline{C}$ 

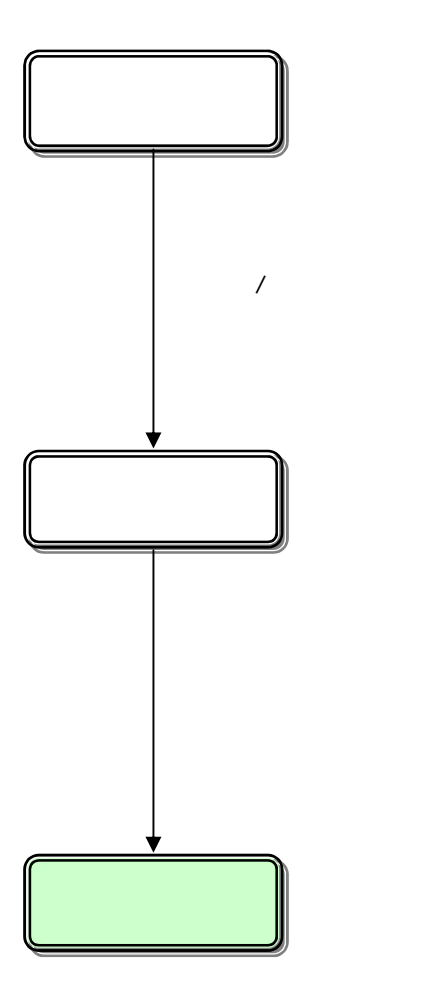

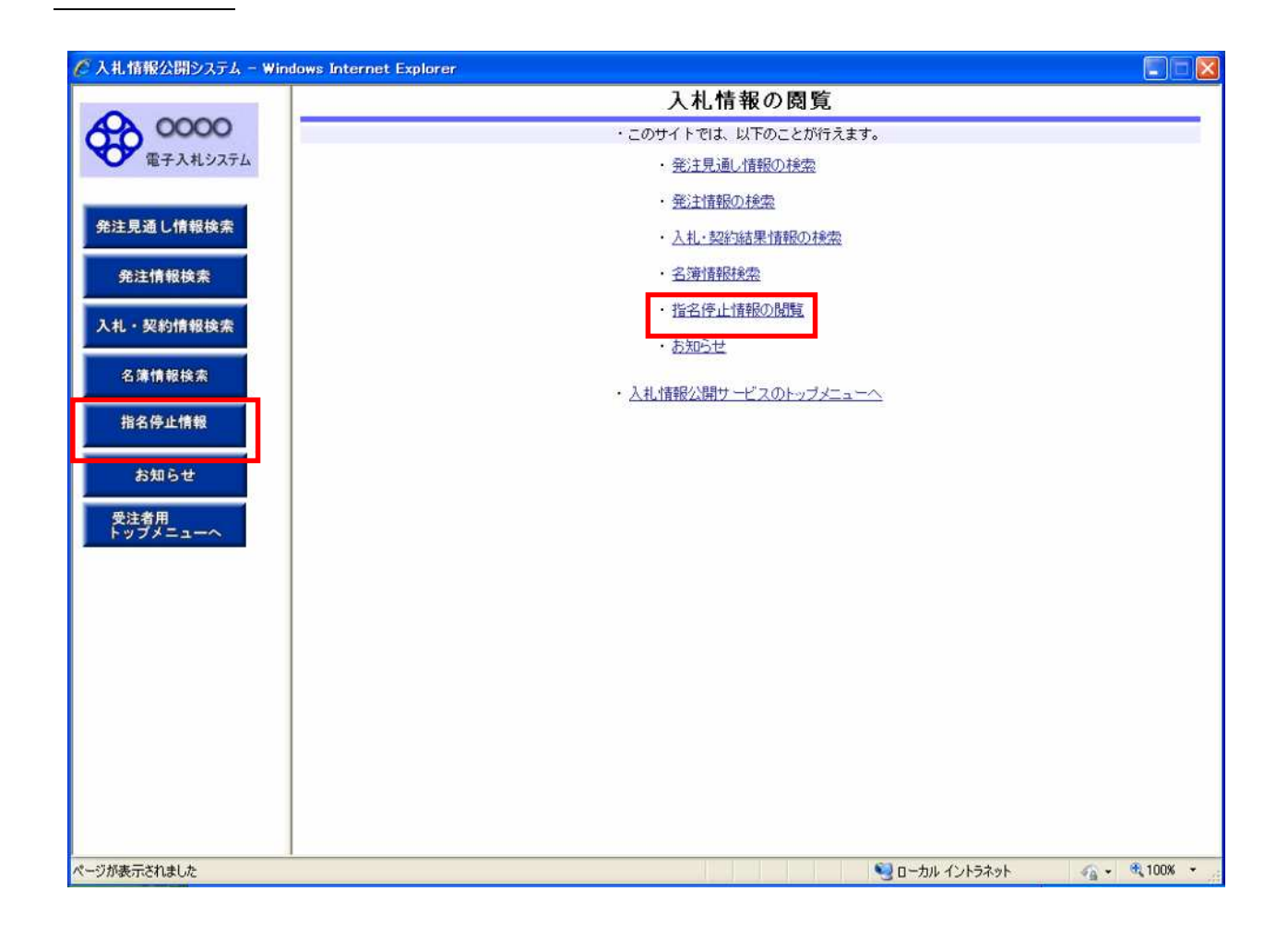

## 2.5-3

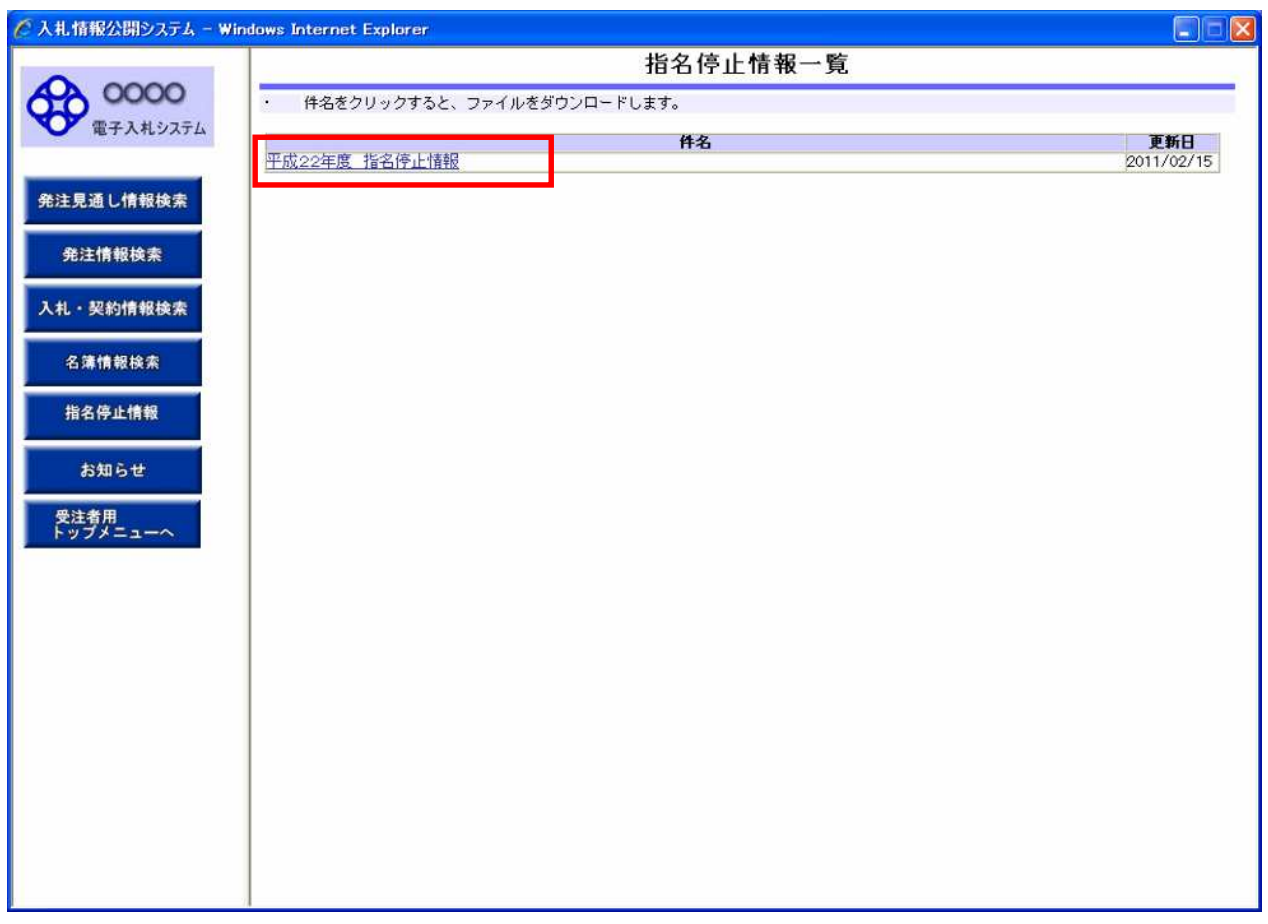

 $\,$  )

2. 6

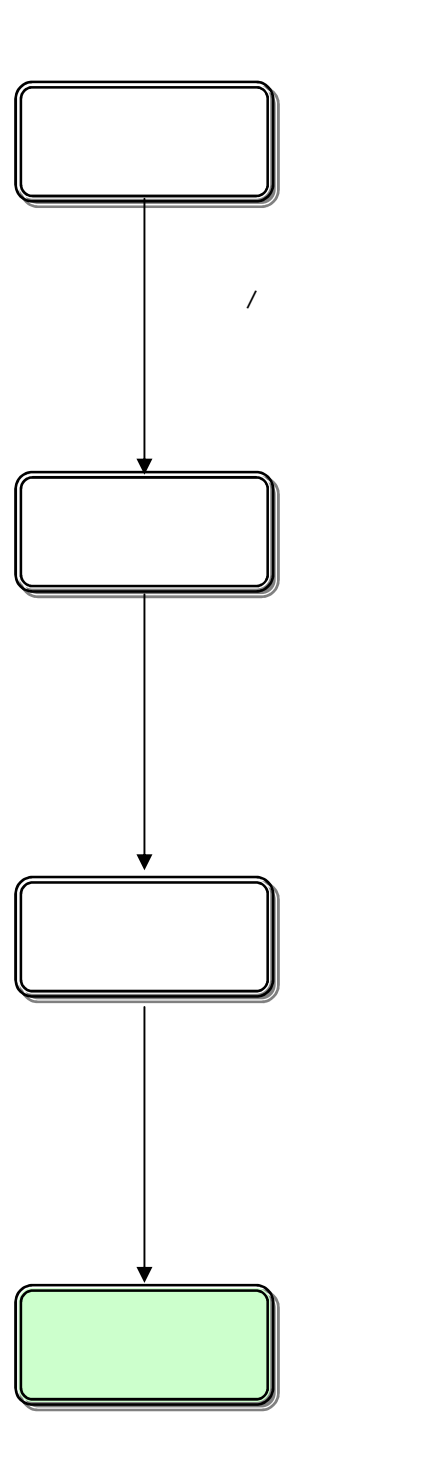

2.6-1

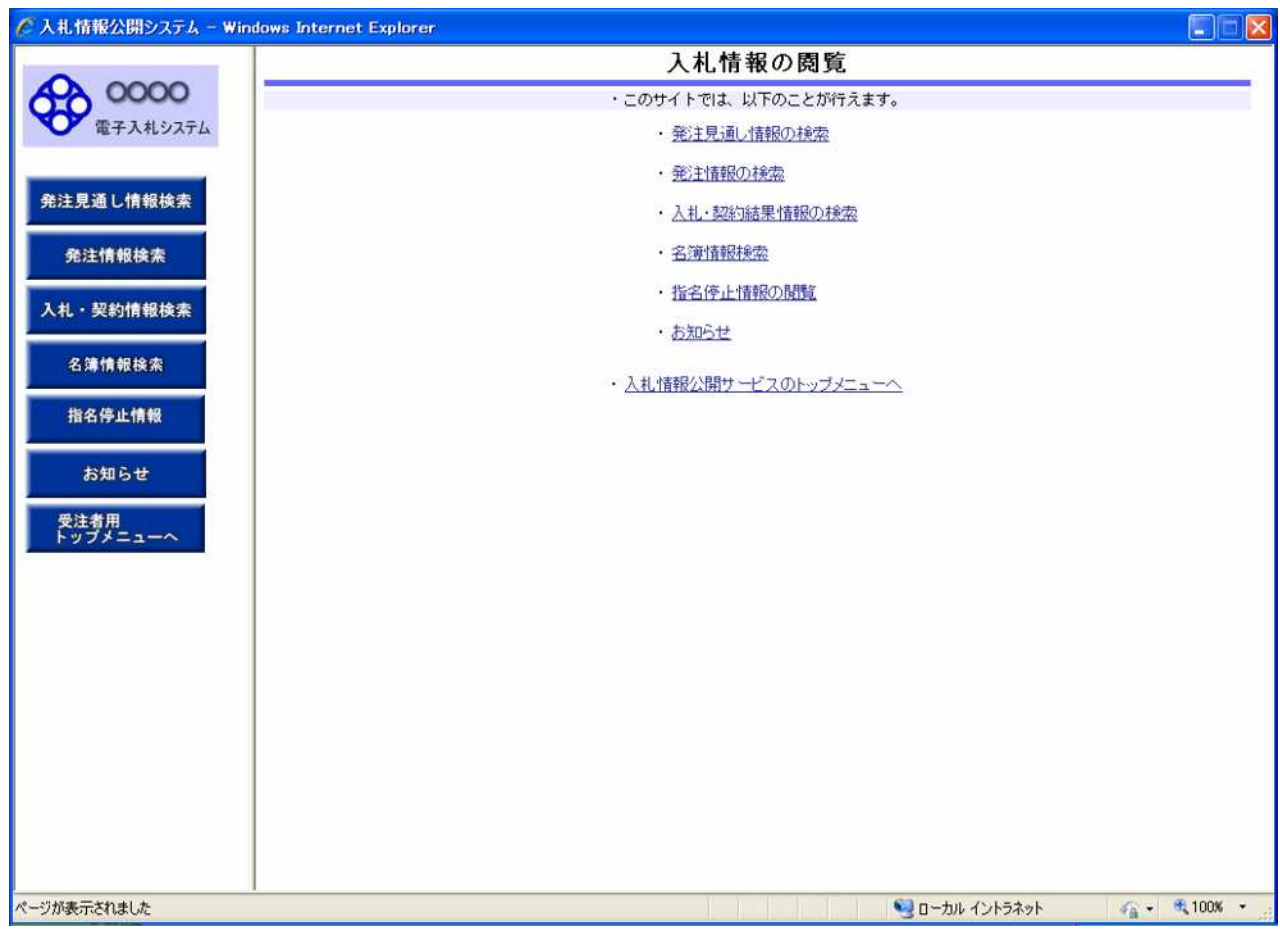

# 2.6-3

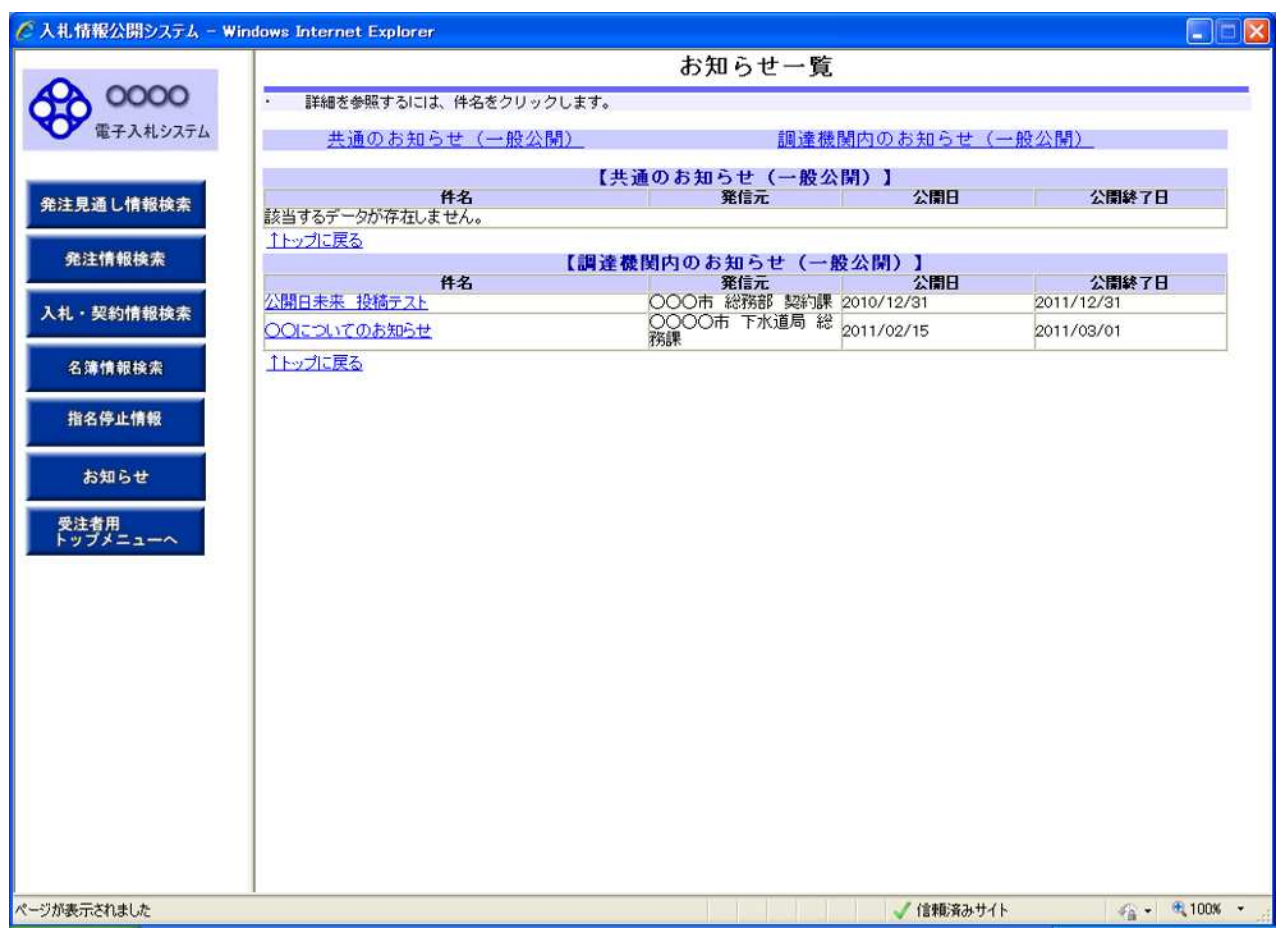

ポイント

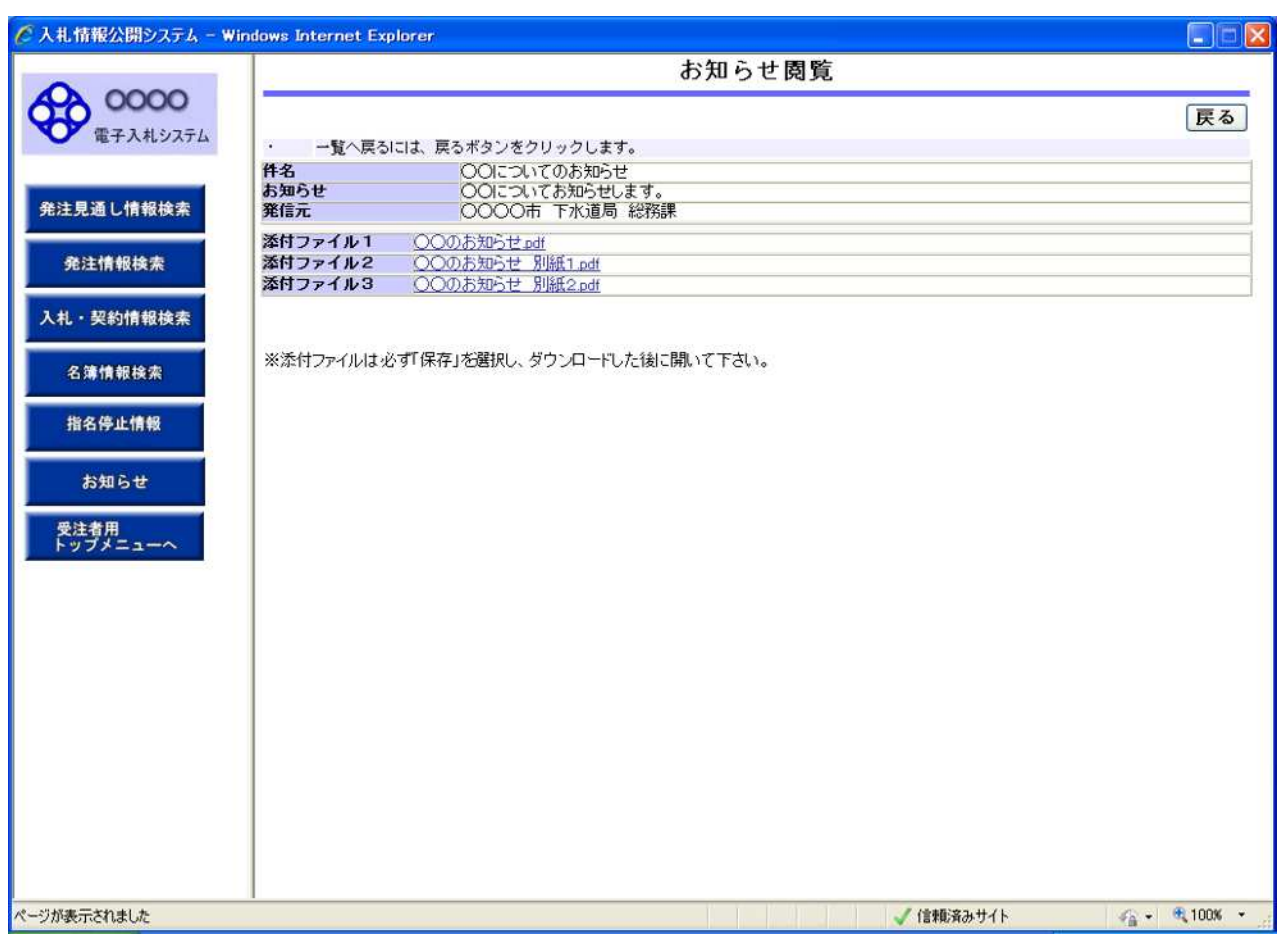